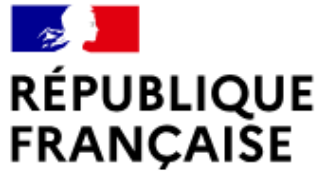

Liberté Égalité Fraternité

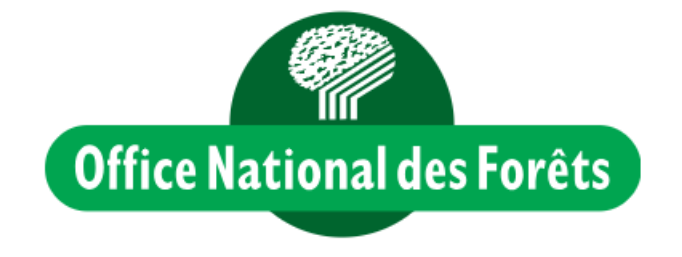

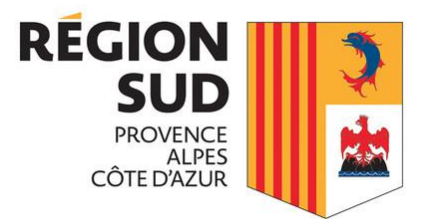

## Modélisations génériques en vue de simulations sylvicoles au niveau "forêt"

Mise au point d'un **simulateur** (Capsis, Sydy2) d'évolution forestière,

de **stratégies** sylvicoles et d'évaluation carbone

**ONF Pôle R&D d'Avignon** = réseau RDI x DT Midi-Méd. **+ appui sur réseau ONF RDI :** - pôle de **Dole** : dont traduction Carbone - pôle de Nancy : types de données (inventaire multi-sources, TD) + **IGN** : utilisation experte des données de l'Ifn <sup>+</sup>**UMR AMAP** (plate-forme de simulation Capsis, Montpellier) – F. de Coligny

Contacts :

**Timothée Audinot**, Philippe Dreyfus, Thomas Cordonnier, Salomé Fournier Jean-Pierre Renaud, Christine Deleuze

## Cahier des charges de l'outil

- **Simuler la croissance de toutes forêts** gérées par l'ONF dans l'hexagone
	- Types de forêts (régulières, mélangées, inéquienne, hétérogène)
	- Essences
- **Simuler des options de gestion diverses (y compris sans intervention)**
- Données de sortie  $\rightarrow$  **évaluation des flux, du carbone** (en plus des critères classiques dendrométriques, et de composition)
- **Comparer des choix de gestion pour l'ensemble d'une forêt**
- Simuler à partir des **données disponibles en gestion**  $\rightarrow$  détermine en partie l'approche de modélisation
	- Diamètre de précomptage (17,5 cm)
	- Absence / présence donnée « âge »
	- Information  $\pm$  précise

… réactivée par les besoins **d'évaluations 'Carbone**'

… une idée « ancienne »

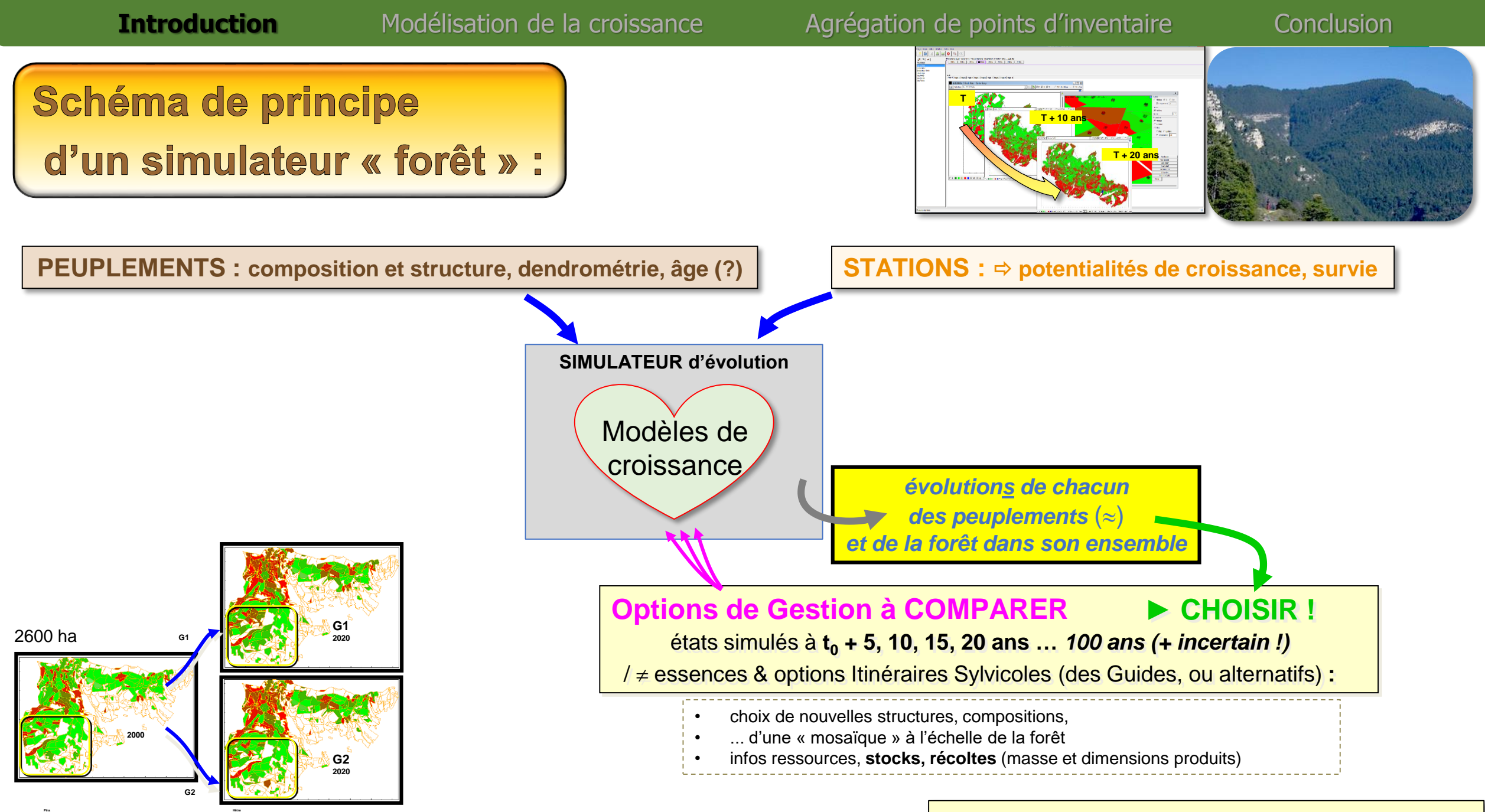

**100-0 75-25 50-50 25-75 0-100**

*entrées & sorties compatibles avec autres outils de gestion*

### Des défis et des choix

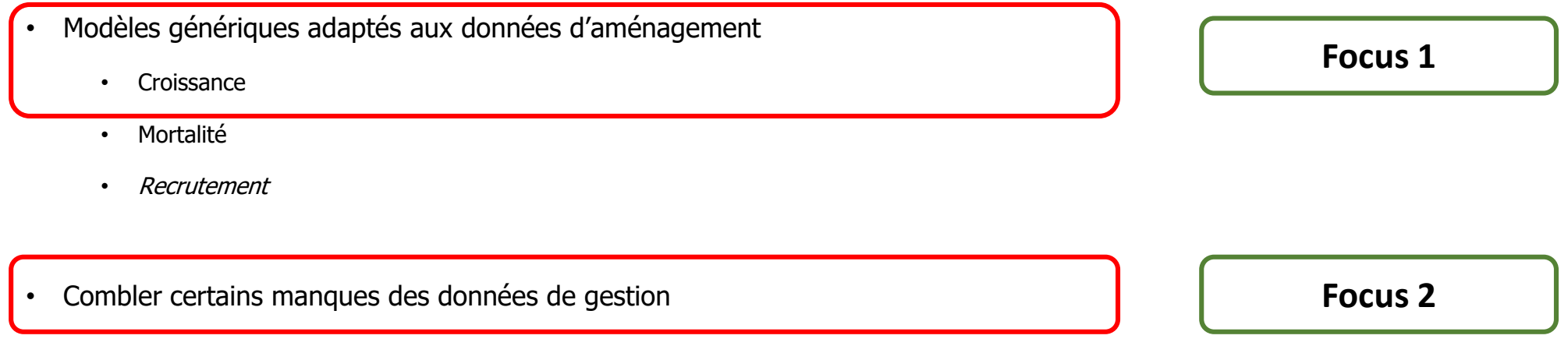

- « Traduire » les sorties du simulateur en carbone
- $\cdot$  Climat  $\rightarrow$  tenir compte du changement climatique, sans approche lourde qui ne pourrait être appliquée à tous types de peuplements
- Incertitudes  $\rightarrow$  incertitude d'échantillonnage, d'estimation des paramètres, de la structure des modèles...
- Scénarios sylvicoles  $\rightarrow$  décisions multicritères (avec des objectifs variés)

# Focus 1 : Modélisation de la croissance

Utilisation d'une **approche paramétrique (régression)** et exploration d'une **approche non-paramétrique (de type « apprentissage »)**

## Données d'inventaire forestier national (IFN, IGN)

- **Données représentatives de l'ensemble des forêts françaises**
- Echantillonnage systématique

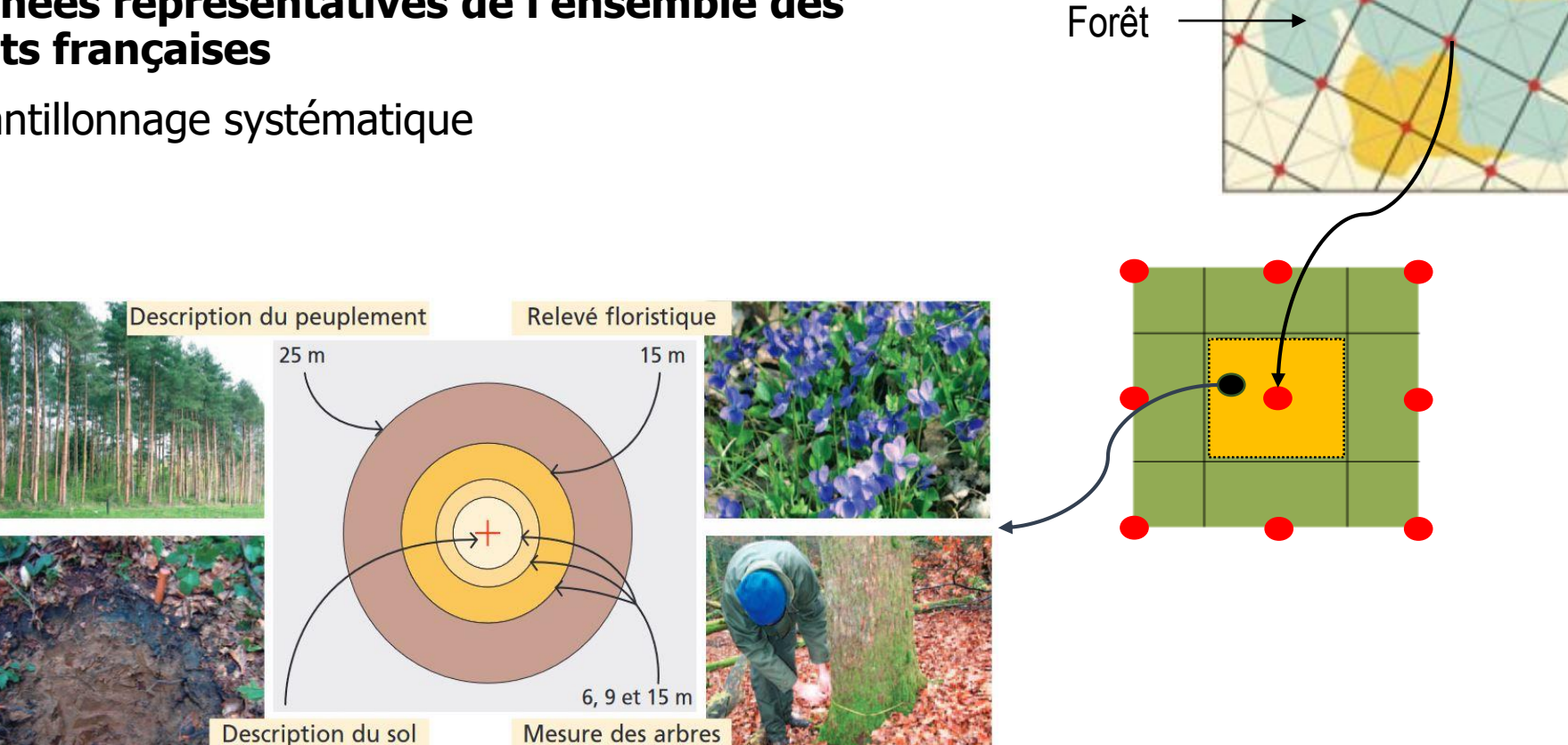

radial sur 5 ans

#### Utilisation des données d'IFN pour le développement des modèles Schéma de la mesure de l'accroissement

- **Diversité des forêts**
	- Grandes régions écologiques (GRECO)
	- Essence
- **Variables à expliquer**
	- Etat de l'arbre (mortalité)
	- Accroissement radial sur 5 ans (croissance)
- **Variables explicatives**
	- Diamètre, Âge
	- Surface terrière
	- Hauteur

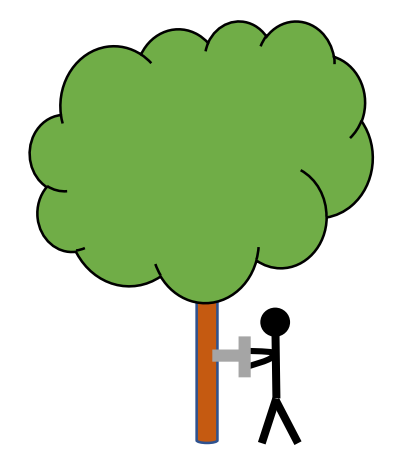

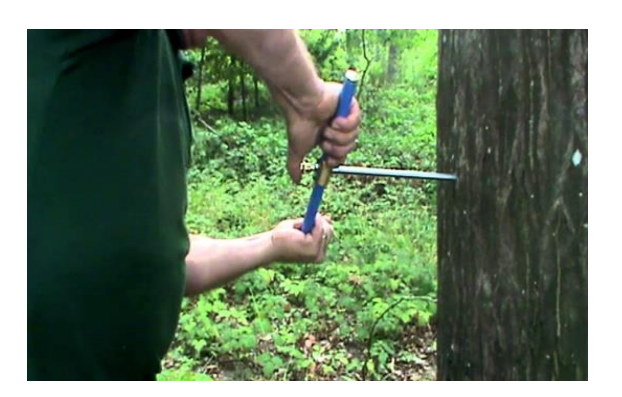

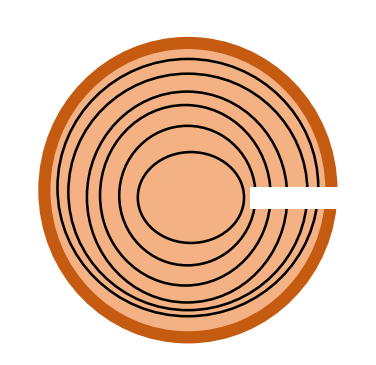

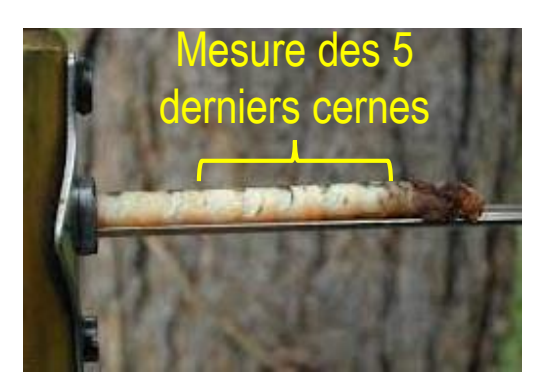

### 1<sup>ère</sup> approche → Régressions non-linéaires (RNL)

• Développement de modèles « arbres » non-spatialisés

 $\boldsymbol{C}$ roissance individuelle d'un arbre  $=$ 

Potentiel de croissance \* Réducteur de croissance arbre \* Réducteur de croissance peuplement

=

 $a * Accroissement$  en hauteur dominante $^b \ *$ 

 $(1 - c * exp^{-d * \left( \frac{diam\`{error} }{Hauteur \:dominante \: peupl} \right) }$ Hauteur dominante peuplement 2 ) ∗

 $1+e * Surface$  terrière  $+f * Surface$  terrière<sup>2</sup>

#### 1<sup>ère</sup> approche → Régressions non-linéaires (RNL)

• Développement de modèles « arbres » non-spatialisés

 $\boldsymbol{C}$ roissance individuelle d'un arbre  $=$ 

Potentiel de croissance ∗ Réducteur de croissance arbre ∗ Réducteur de croissance peuplement

- Simplicité d'interprétation et de calcul
- ◆ Approche très documentée (littérature abondante, avec de multiples exemples dans Capsis)
- RNL avec et sans l'information « âge »  $\rightarrow$  adaptation aux données d'aménagements
- RNL calibrées pour chaque essence (20) et pour tout contexte  $\rightarrow$  modèles génériques

#### $2<sup>ème</sup>$  approche  $\rightarrow$  par apprentissage (random forest, RF)

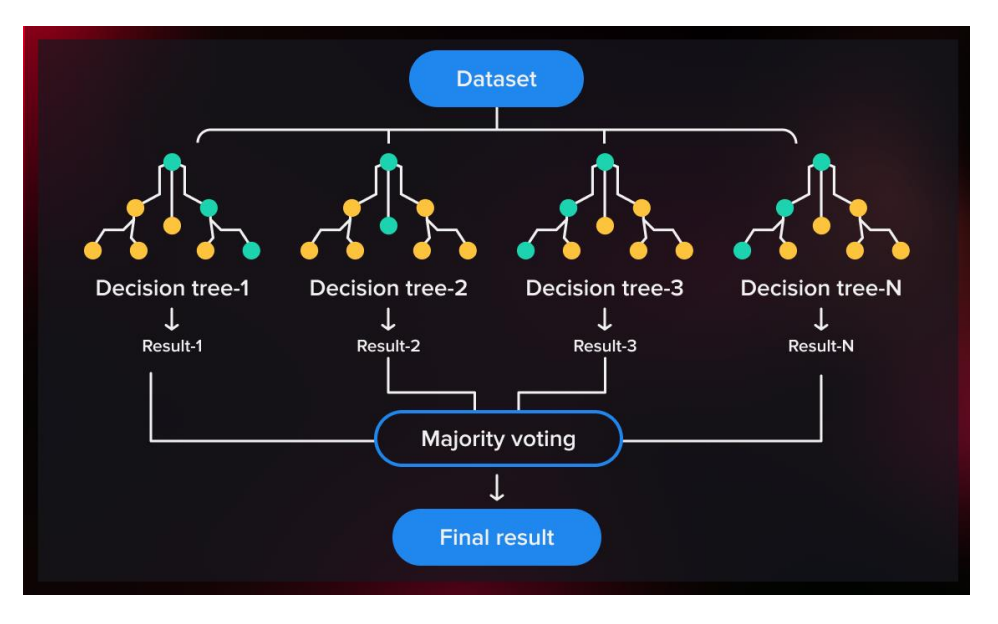

Schéma de principe d'une « forêt aléatoire »

- RF avec et sans l'information « âge »
- RF calibrées pour chaque essence (20) et pour tout contexte
- Aucun *a priori* sur la forme des relations
- $\checkmark$  Meilleures performances que les approches paramétriques
- × Sensible à l'extrapolation
- × Difficile d'interpréter leurs résultats (réputées « boîte noire »)

## Performances régression vs apprentissage

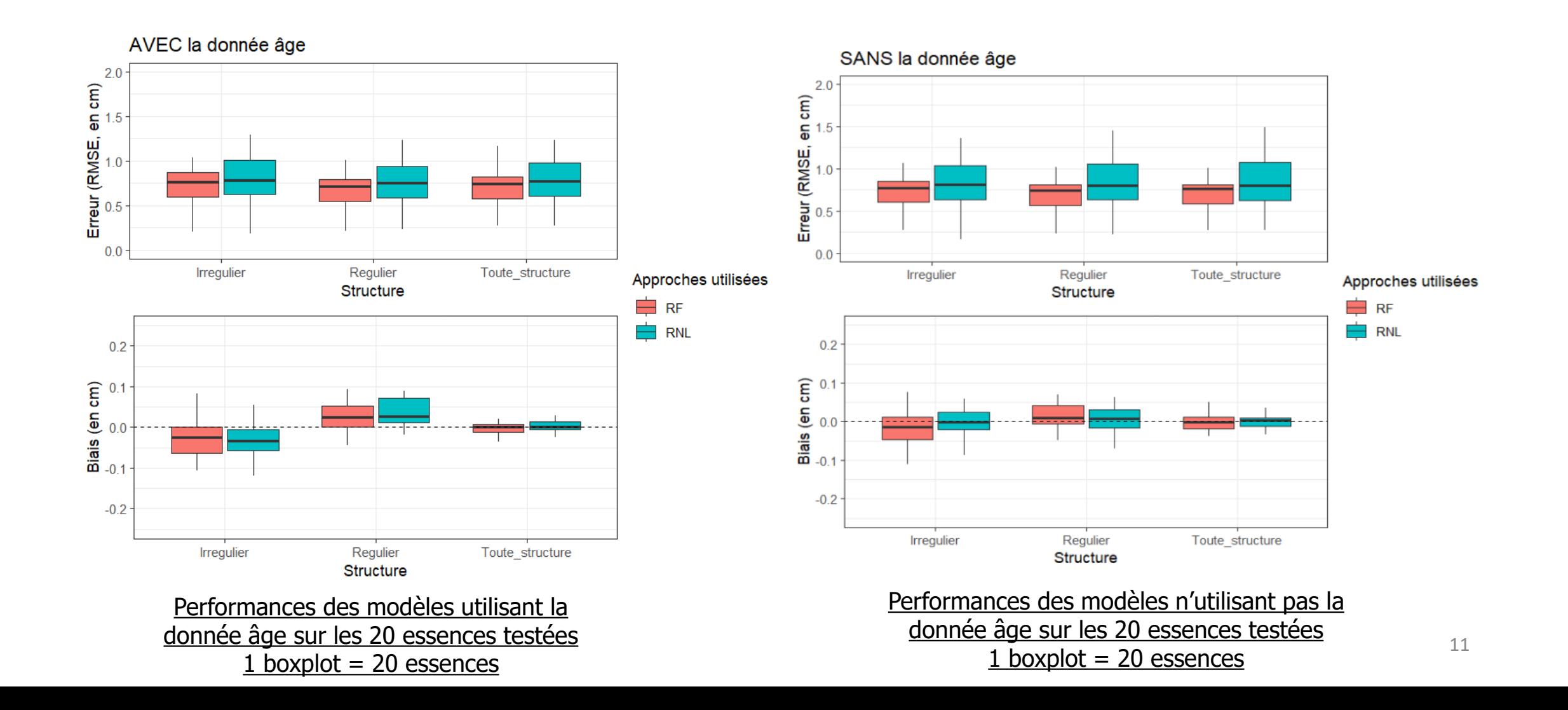

#### Résultats

• **Avec la donnée âge :** diminution moyenne par rapport aux RNL de 6% de l'erreur (non significative)

#### **performances apprentissage ≈ régression**

 $\rightarrow$  conservation de l'approche par régression (+ simple à interpréter, simulation + rapide)

• **Sans la donnée âge :** diminution moyenne par rapport aux RNL de 13% de l'erreur (p < 0.1)

#### **performances apprentissage > régression**

 $\rightarrow$  conservation de l'approche par apprentissage

#### Comparaisons de modèles en simulation (1)

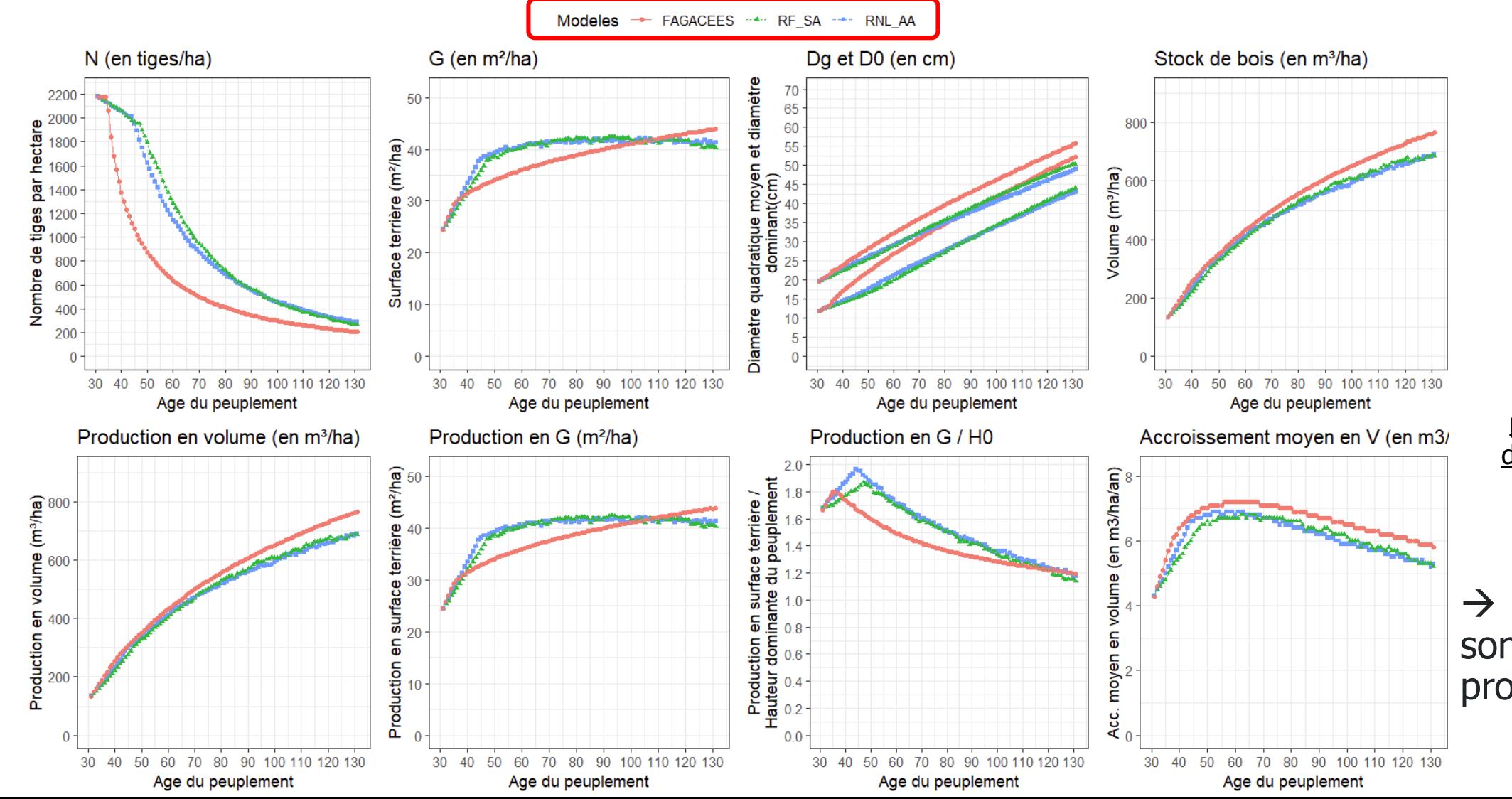

Simulation de 3 modèles sur un peuplement régulier de chêne sessile sans sylviculture

 $\rightarrow$  Les simulations sont relativement proches

13

#### Comparaisons de modèles en simulation (2)

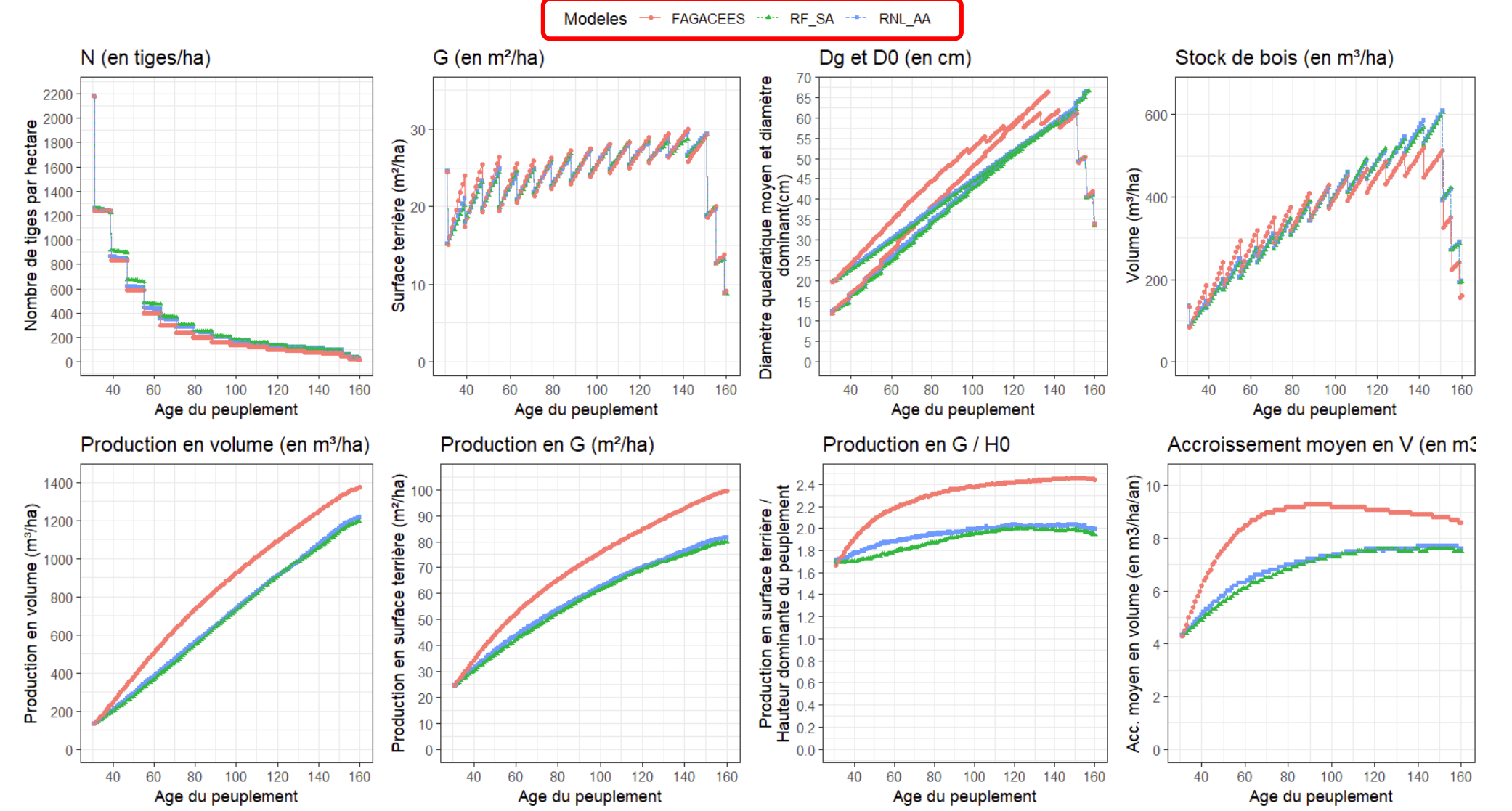

Simulation de 3 modèles sur un peuplement régulier de chêne sessile avec sylviculture

 $\rightarrow$  Les simulations sont relativement proches

#### Focus 1 : Bilan

**Modélisations établies pour 20 essences (représentant ≈ 92% de la superficie des forêts publiques)**

- Approche par **apprentissage ≈ ou >** approche par **régression**
- Approche par **apprentissage opérationnelle en simulation** (avec ou sans sylviculture)  $\rightarrow$  intégrée à Capsis dans Sydy2 (lien entre Java et R)

→ mais durée de simulation + importante que les RNL

- Reste à faire :
	- Validation des modèles sur données indépendantes (ex : GIS-Coop)

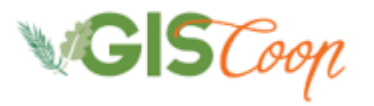

• Simulations sur forêts « tests » (2024 – 2025)

# Focus 2 : Formation d'agrégats de points d'inventaire (notion de peuplement virtuel)

Application au passage d'une dendrométrie « 17,5 cm » à une dendrométrie « 7,5 cm »

## **Objectif**

#### • **Problématique: diamètre précomptage IFN < diamètre précomptage classique en gestion forestière**

- Données des aménagistes : diamètre précomptage = 17,5 cm
- Modèles Sydy2 : diamètre précomptage = 7,5 cm

#### **Biais lors des simulations !**

- Recalibrer les modèles sans les arbres de diamètre < 17,5cm dans les données IFN
	- $\rightarrow$  Risque de  $\rightarrow$  des performances des modèles dans Sydy2
	- $\rightarrow$  Gestion des stages « jeunes » déterminante  $\rightarrow$  simulation utile !
- **Faire le lien entre une dendrométrie « 17,5 cm » et une dendrométrie « 7,5 cm »**

## Méthode

- Estimation variables dendrométriques  $\rightarrow$  avec/sans les arbres de diamètre  $<$  17,5 cm
- Relations faisant le lien entre les 2 dendrométries
- …à quelle échelle estimer ces variables dendrométriques ?
	- 1 unique point d'inventaire  $\rightarrow$  ne représente pas un peuplement forestier de façon assez fine

 $\rightarrow$  risque de biais (et/ou d'erreurs très élevées)

- **Formation d'agrégats de points d'inventaire constitution de peuplements forestiers plus consistants**
- **Les agrégats ainsi constitués seront dits « peuplements virtuels », car**
	- **disjoints dans le temps (points d'inventaire issus de campagnes d'inventaire différentes)**
	- **disjoints dans l'espace (surfaces non continues)**

## Variables utilisées pour constituer et caractériser les peuplements virtuels

- Les points d'inventaires sont en premier lieu regroupés selon leur :
	- appartenance à une **GRECO**
	- **essence dominante** en termes de surface terrière
- Puis les points d'inventaire sont décrits par 11 variables:
	- **Dg** (diamètre quadratique moyen)
	- **D0** (diamètre dominant)
	- **H0** (hauteur dominante)
	- **G** (surface terrière)
	- **N/ha** (nombre de tiges par hectare)
	- **RDI** (relative density index)
	- **Age maximal** observé sur le point d'inventaire
	- **Indice de Shannon** (composition spécifique du point d'inventaire)
	- **Proportion de l'essence dominante en surface terrière**
	- **Indice de Gini (**structure forestière verticale)
	- **H0 / Age maximal** (indicateur du potentiel de croissance sur le point d'inventaire)

## Méthode HCPC (Hierarchical Clustering on Principal Components, Husson et al., 2010)

- Méthode de partitionnement comportant 3 étapes :
	- Analyse des composantes principales (ACP)  $\rightarrow$  Réduction de la dimensionnalité de l'ensemble de variables
		- Elimine les variables corrélées et peu explicatives (retire le « bruit »)
		- Optimise les temps de calcul de la méthode
	- **Classification ascendante hiérarchique (CAH)**  $\rightarrow$  Choix du nombre de peuplements virtuels
		- Fournie une mesure de l'homogénéité intra-agrégat (*within-class variance*) et une mesure de l'hétérogénéité inter-agrégat (*between-class variance*) selon le nombre de clusters utilisés
	- **Méthode des k-moyennes (***k-means***)**  $\rightarrow$  Consolidation du dendrogramme issu de la CAH
		- Nécessite d'avoir prédéterminer au préalable le nombre d'agrégats à former

FOREM 2024, Nancy - T. Audinot – Modélisations génériques en vue de simulations sylvicoles au niveau "forêt"

Peuplements virtuels du cèdre de l'Atlas dans la

# Visualisation des peuplements virtuels

région méditerranéenne

Peuplements virtuels du pin maritime dans le Sud-Ouest océanique

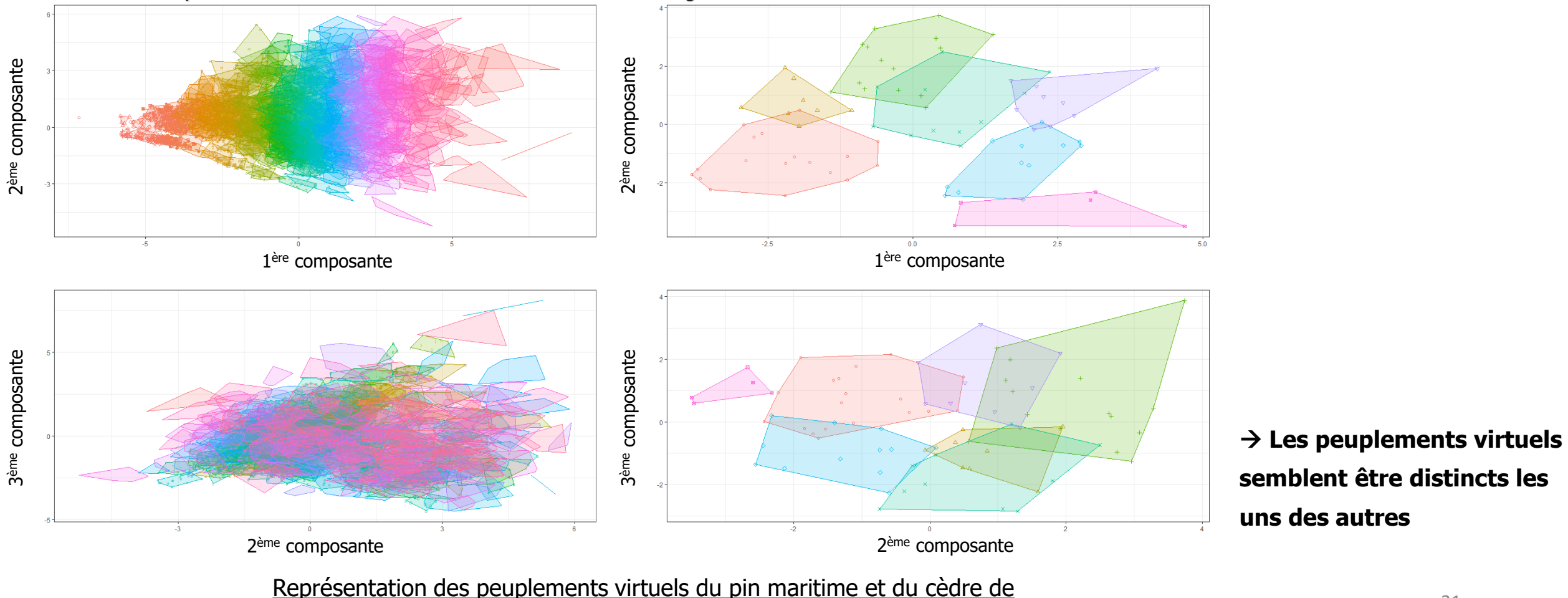

l'Atlas sur les trois premières composantes (ou dimensions)

21

Diagramme de dispersion des différentes variables caractérisant les points d'inventaire par peuplements virtuels dans le Grand Ouest cristallin et océanique pour le Douglas

 $0.5$ 

 $0.0$ 

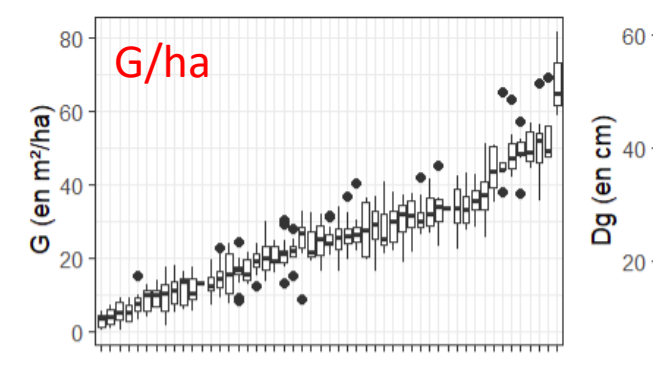

 $0.6$ 

Indice de Gini

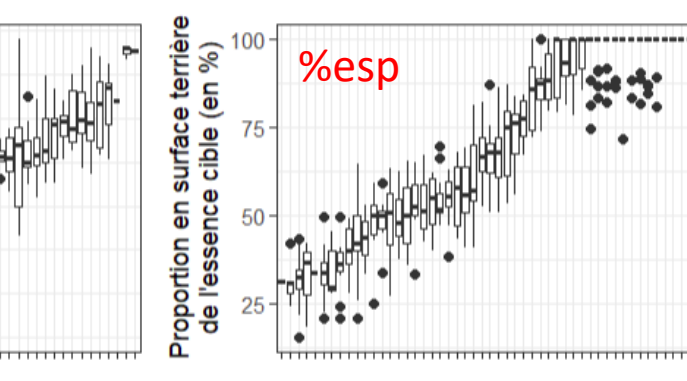

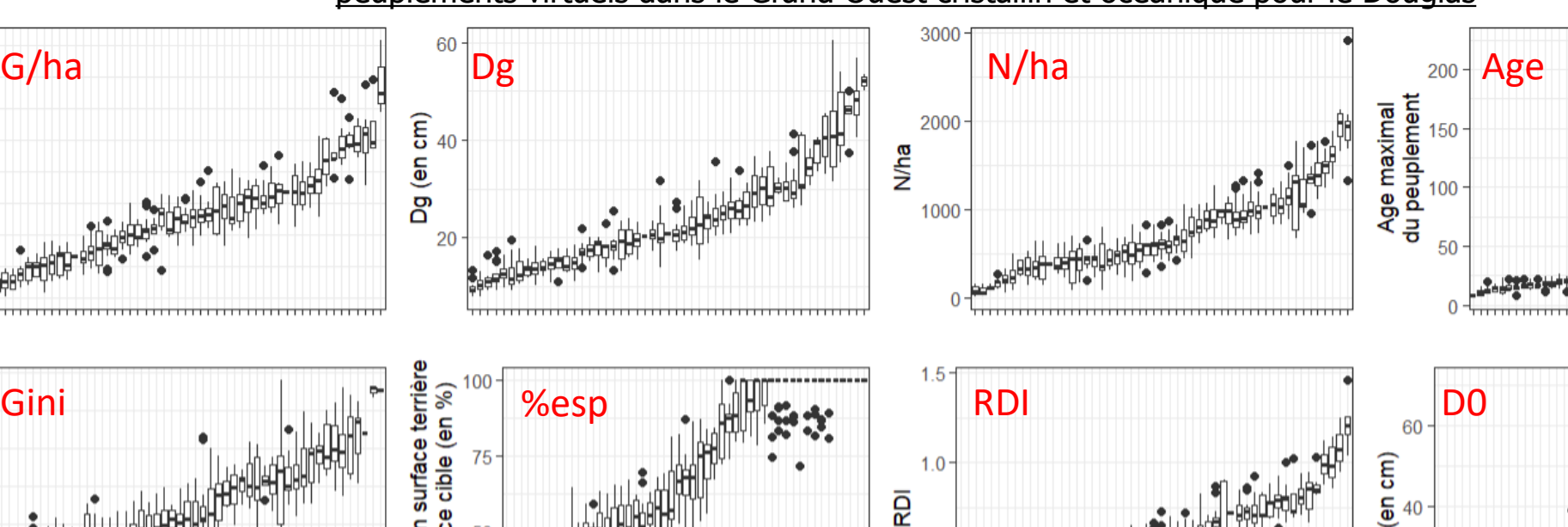

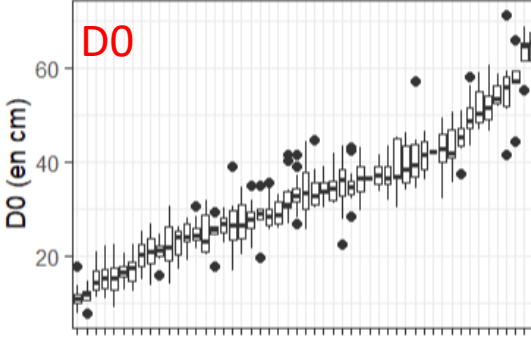

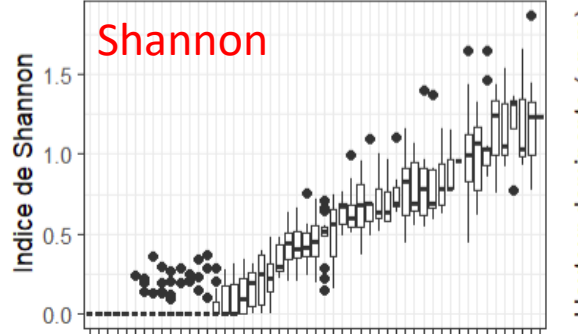

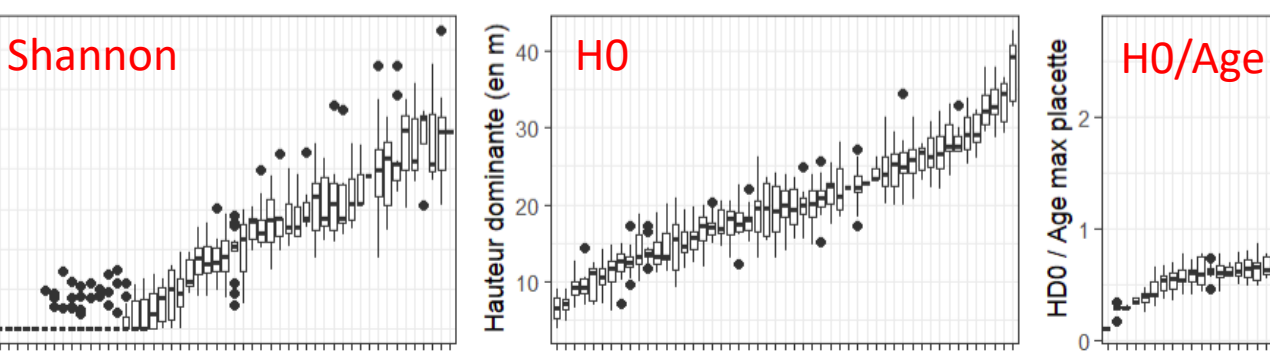

![](_page_21_Figure_10.jpeg)

 **Les peuplements virtuels couvrent la gamme des observables**

Peuplements virtuels

## Focus 2 : Bilan

#### • Partitionnement  $\rightarrow$  méthode générique et souple

 $\rightarrow$  Peuplements virtuels distincts, couvrant la gamme des données observées

- A partir des peuplements virtuels, on a :
	- Relations faisant le lien entre les 2 dendrométries (7,5 et 17,5 cm)
	- Distribution diamétrique entre 7,5 et 17,5 cm reconstituée pour chaque peuplement dont on veut simuler l'évolution
	- Les peuplements virtuels peuvent être utilisés à plusieurs fins  $\rightarrow$  modélisation de la croissance, de la mortalité…du recrutement?

### **Conclusion**

- **Données IFN (IGN)**  $\rightarrow$  modèles de croissance couvrant une large gamme (**respect du cahier des charges**)... mais ne s'appuie pas sur des expérimentations
	- **Comparaisons nécessaires avec l'expérimentation**
		- **via modèles existants** (modèles dans Capsis qui sous-tendent la plupart des guides sylvicoles (ONF et +))
		- évaluation sur des **évolutions mesurées en expérimentation** (ex : réseaux GIS-Coop de données pour la modélisation de la croissance)
- Approche par **random forest convaincante**
	- Amélioration des performances relativement peu élevée (6% et 13%) **résultat dépendant des essences** (ex : ↘ de l'erreur de 34% pour le sapin)
	- Approche limitée car gourmande en données + temps de calcul + réputée plus sensible que les RNL à l'extrapolation
- $\rightarrow$  Comparer les RF avec une autre approche que les RNL  $\rightarrow$  par exemple utiliser des modèles mixtes :

Kuehne et al. (2022)  $\rightarrow \searrow$  de 11% de l'erreur

#### Etape  $1 \rightarrow$  Réduction de la dimensionnalité (illustration pour le Douglas en GRECO du Grand Ouest cristallin et océanique)

![](_page_24_Figure_5.jpeg)

#### Etape  $2 \rightarrow$  Détermination du nombre de peuplements virtuels **Cluster Dendrogram**

- Classification ascendante hiérarchique (CAH)
- $\rightarrow$  Où couper l'arbre ?

![](_page_25_Figure_7.jpeg)

Dendrogramme issu de la CAH pour le Douglas dans la GRECO Grand Ouest cristallin et océanique

### Détermination du nombre de peuplements virtuels  $\rightarrow$  critère de décision

- **Critère quantitatif basé sur le nombre de points d'inventaire constituant les peuplements virtuels**
	- Classes de peuplements virtuels :
		- 1<sup>ère</sup> classe : 1 point d'inventaire
		- 2<sup>nde</sup> classe : 2 à 4 points d'inventaire
		- **3ème classe : 5 à 24 points d'inventaire**
		- 4 ème classe : 25 à 49 points d'inventaire
		- 5 ème classe : + de 50 points d'inventaire

 **Quelle « coupe » permet de maximiser la représentativité des peuplements virtuels composés de 5 à 24 points d'inventaire ?**

![](_page_26_Figure_13.jpeg)

la GRECO Grand Ouest cristallin et océanique Dendrogramme issu de la CAH pour le Douglas dans

#### Détermination du nombre de peuplements virtuels

![](_page_27_Figure_5.jpeg)

 $\rightarrow$  La « coupe » regroupant les points

d'inventaire en 51 peuplements virtuels est sélectionnée

 **Ce critère minimise le nombre de peuplements virtuels avec très peu, et beaucoup de points d'inventaire**

### Etape  $3 \rightarrow$  Consolidation du partitionnement (k-moyennes)

![](_page_28_Figure_5.jpeg)

#### Schéma du principe de fonctionnement de la méthode *k-moyennes*

1)  $k$  centroïdes sont tirés aléatoirement dans un plan à <sup>n</sup> dimensions (correspondant aux nombres de variables dans le jeu de données)  $\rightarrow$  il y autant de peuplements virtuels que de centroïdes

2) La distance euclidienne entre chaque centroïde et chaque observation est calculée

3) L'observation est ensuite associée au centroïde le plus proche

4) Les 3 étapes sont réitérées jusqu'à la stabilisation des k centroïdes

### Résultats pour les 20 essences testées

![](_page_29_Figure_5.jpeg)

 **En moyenne : 826 peuplements virtuels par essence (± 605)**

 **En moyenne : 13,0 points d'inventaire par peuplement virtuel (± 7,4)**

Nombre de points d'inventaire au sein des peuplements virtuels selon l'essence

## Résultats pour les 20 essences testées

![](_page_30_Figure_5.jpeg)

![](_page_30_Figure_6.jpeg)

peuplements virtuels selon l'essence

#### Réponse de la croissance aux variables explicatives sélectionnées (1)

![](_page_31_Figure_5.jpeg)

32

#### Réponse de la croissance aux variables explicatives sélectionnées (2)

![](_page_32_Figure_5.jpeg)